**Biblio Crack Activation Free**

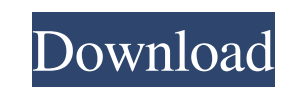

### **Biblio Crack+ Free Download [2022]**

The first of our three quality apps for Android, Biblio Crack can be used to save your book collection into your smartphone. Add as many books as you want and organize them by author. The program is built in Java and allows you to connect to Google Books in order to download information about your favorite author or publication. The data will be stored in your own account on Biblio Torrent Download.com, and you can download them anytime you want. You can also share them to other devices, other people, or even to the web. Biblio 2022 Crack User Guide: The Biblio User Guide is not available. But if you are interested in using the program you can simply have a look at the official website of Biblio at the link below. Biblio Setup: Biblio Setup is an application that you can use to easily organize your book collection. Add as many books as you want and organize them by author. The program is built in Java and allows you to connect to Google Books in order to download information about your favorite author or publication. The data will be stored in your own account on Biblio.com, and you can download them anytime you want. You can also share them to other devices, other people, or even to the web. The program uses a Google Play Services API key to connect to the Google Books Service. The key is a simple string of text with a few characters, that must be added to your Android's application manifest file. How to get Biblio Setup: If you want to use this program then you should simply click on the Google Play Store link below and install it. The full version of the program can be downloaded for \$0.99. The Biblio Setup package contains the main application itself and a few additional sample applications. So you should just install the main application. The application is not a trial version and you have no limitations to use it. But there is no support available for this version. The program is also available for other Android platforms: Windows, Mac OS X, and Linux. Important Note: The application Biblio Setup is not a replacement of Google Play Services. We understand that it is not the first time that you will use Biblio Setup. The Google Play Services application is updated by Google on a regular basis. But when it will happen that the application Biblio Setup has a bug

## **Biblio X64**

\* An easy to use, effective and fast book management tool for Linux and Windows. \* An advanced and easy to use metadata management application. \* Biblio provides metadata management features, such as: \* Manage the "Author" tab to find information about the author of your book. \* Manage the "Publication" tab to find information about the publication of your book. \* Manage the "ISBN" tab to find information about your book's ISBN number. \* Manage the "Tag" tab to find information about your book's tags. \* Manage the "Books" tab to find all of your books. \* Manage the "Bookshelves" tab to manage your book collections. \* Manage the "Catalogs" tab to manage your book catalogs. \* Manage the "Tags" tab to find information about your book's tags. \* Manage the "Users" tab to find information about your bibliographic profile. \* Manage the "Custom Formats" tab to manage your custom formats. \* You can access all of these features directly from the book list view. \* You can also access most of the features via the command line. \* You can use the "Special books" tab to find information about the books that you have imported. \* You can also add metadata to the "Biblio" tab, including the "Author" tab. \* You can also import and export information to the "Biblio" tab. \* All of the above features are integrated into a clean, easy to use interface. \* Biblio is an easy to use, fast and effective book management tool for Windows and Linux. Keymacro features: \* Download metadata about your books from Google Books. \* Download metadata about your books from Google Books in multiple formats (HTML, JSON, XML). \* Create your own bibliographic profiles using the BiblioPro bibliographic formatter. \* Create your own book catalogs using the BiblioCat bibliographic catalog tool. \* Import your books from various sources and export your books to various formats. \* Import and export metadata about your books. \* Manage your bibliographic profiles. \* Manage your book catalogs. \* Manage your book collections. \* Manage your book shelves. \* Manage your books. \* Manage your tags. \* 77a5ca646e

## **Biblio Crack**

Biblio is an application that you can use to easily organize your book collection. Add as many books as you want and organize them by author. The program is built in Java and allows you to connect to Google Books in order to download information about your favorite author or publication.Q: Declaring C++ static methods in c# I have some code in C++ that I'm trying to convert to C#. For some reason, I can't seem to find any documentation on how to declare static methods in C#. They seem to work just fine, but I can't find any documentation on how to declare them. I need to create static methods, like they are defined in C++, so how can I declare them in C#? A: There are ways to do this, depending on what you actually need the methods for. But a C++ static method is something similar to a C# static method, but with a few differences. A static method is one that does not have a this pointer at all. So the only place it will be used is within the class where it is defined. Since you can never take the this pointer outside of the class where the method is defined, it is a really awkward usage of static methods. In other words, a C# static method is really just a method that is defined in a class, but is not a member function of any class. The second thing that's different is that static methods in C++ do not have access to private, protected, or public members of the class they are defined in. You can not access the private members of a class unless you are given access to that class by an object of type that class. That's not really a big deal when it comes to static methods in C#. The last thing that's different is that static methods in C++ have a specific storage allocation. When you define a method in a class, it occupies space on the stack. When you define a static method, it is allocated on the heap (after all, C# does not support stack-based allocation in that case, do to the fact that methods don't really have a this pointer). For the methods that you define in C# that are static, if the method is static, then it is allocated on the stack. In both cases, there are ways that you can declare static methods in C#. If you need them to be accessible across the whole

## **What's New in the Biblio?**

Biblio is a simple tool to help you organize your books. You can easily add as many books as you want and organize them by author. You can also see information about the author or publication, and easily download them from Google Books. Screenshots: Biblio main window Biblio options window Biblio description window Versions: Biblio has been tested with Java version 5, but should run on any recent version of Java. Biblio is under active development and should be updated at any time. I would be happy to hear about bugs, feature requests, and other comments. Feedback is also very welcome at Biblio is free software: you can redistribute it and/or modify it under the terms of the GNU General Public License as published by the Free Software Foundation, either version 3 of the License, or (at your option) any later version. Biblio is distributed in the hope that it will be useful, but WITHOUT ANY WARRANTY; without even the implied warranty of MERCHANTABILITY or FITNESS FOR A PARTICULAR PURPOSE. See the GNU General Public License for more details. You should have received a copy of the GNU General Public License along with Biblio. If not, see The GNU General Public License, Version 3, 29 June 2007 Q: How do I protect my Android application against tampering? I have an app that stores personal information (email, name,...). I want to be able to encrypt it before I publish the app to make it unreadable/unhackable in the future. Is there a way of doing that from inside the application? I could always put the keys in a web page, then copy/paste them on the app, but I feel it's a bad idea. A: You can use a secret key for encryption. This is used in encryption protocols like SSL. This key is saved inside your application and when you need to decrypt a message, you request a

#### **System Requirements:**

Windows 95/98/ME/NT/2000/XP Dual CPU, 1.8 GHz or faster 12 MB RAM 5.5 MB Free Hard Disk Space DirectX 5.0 Setup size = 1.5 MB Published: October 26, 2005 Last updated: September 15, 2020 System requirements:Windows 95/98/ME/NT/2000/XPDual CPU, 1.8 GHz or faster12 MB RAM5.5 MB Free Hard Disk SpaceDirectX 5.0Setup  $size = 1$ 

<https://perfectlypolisheddayspa.com/wp-content/uploads/2022/06/daraxan.pdf> <https://www.raven-guard.info/tracking-the-eye-crack-mac-win/> <https://www.zonearticles.com/advert/absolute-time-corrector-crack-keygen-win-mac/> <https://nameless-retreat-61321.herokuapp.com/wayelil.pdf> [https://irootworld01.s3.amazonaws.com/upload/files/2022/06/cLj4qpOnjwH3Gc2XysWw\\_06\\_1fa7c892b43bb237b4855261599d8b8e\\_file.pdf](https://irootworld01.s3.amazonaws.com/upload/files/2022/06/cLj4qpOnjwH3Gc2XysWw_06_1fa7c892b43bb237b4855261599d8b8e_file.pdf) <http://hkcapsule.com/?p=1010781> <https://globaldefence.team/wp-content/uploads/2022/06/LTFly.pdf> [https://media1.ambisonic.se/2022/06/Tropical\\_Tango.pdf](https://media1.ambisonic.se/2022/06/Tropical_Tango.pdf) <https://shrouded-mesa-64721.herokuapp.com/Attacker.pdf> [http://18.138.249.74/upload/files/2022/06/lqdoq3BdCHgaL3H3TI3i\\_06\\_1fa7c892b43bb237b4855261599d8b8e\\_file.pdf](http://18.138.249.74/upload/files/2022/06/lqdoq3BdCHgaL3H3TI3i_06_1fa7c892b43bb237b4855261599d8b8e_file.pdf)

# Related links: